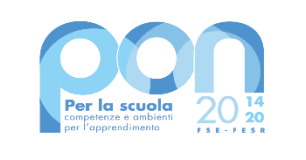

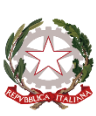

Ministero dell'Istruzione

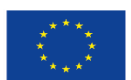

**UNIONE EUROPEA** Fondo sociale europeo

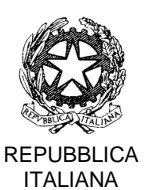

**ISTITUTO COMPRENSIVO "BASSA ANAUNIA-TUENNO"**

Istituto comprensivo di scuola elementare e media Via Colle Verde, 3 - 38010 DENNO Cod. Fisc. 96056980228 - 0461 655783 0461 655066 [www.icbassaanauniatuenno.it](http://www.icbassaanauniatuenno.it/) e-mail: [segr.ic.denno@scuole.provincia.tn.it](mailto:segr.ic.denno@scuole.provincia.tn.it) PEC: [ic.bassaanaunia@pec.provincia.tn.it](mailto:ic.bassaanaunia@pec.provincia.tn.it)

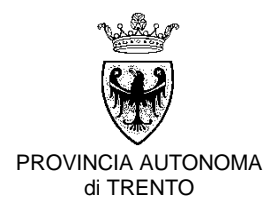

icsemba/2021-4.2

*Numero di protocollo associato al documento come metadato (DPCM 3.12.2013, art. 20). Verificare l'oggetto della PEC o files allegati alla medesima. Data di registrazione inclusa nella segnatura di protocollo.*

> **AVVISO PUBBLICO DI SELEZIONE DI PERSONALE INTERNO PER L'INCARICO DI ESPERTO, TUTOR E REFERENTE DELLA VALUTAZIONE**

Fondi Strutturali Europei – Programma Operativo Nazionale "Per la scuola, competenze e ambienti per l'apprendimento" 2014-2020. Asse I – Istruzione – Fondo Sociale Europeo (FSE). Programma Operativo Complementare "Per la scuola, competenze e ambienti per l'apprendimento" 2014-2020. Asse I – Istruzione – Obiettivi Specifici 10.1, 10.2 e 10.3 – Azioni 10.1.1, 10.2.2 e 10.3.1. - Avviso pubblico prot. n. 9707 del 27/04/2021 – Apprendimento e socialità - **Codice Progetto 10.2.2A-FSEPON-TR-2021-26 – CUP H53D21000890006**

### **IL DIRIGENTE SCOLASTICO**

comunica che con nota del Ministero dell'Istruzione Prot. n. AOODGEFID-0 di data 7 giugno 2021 è stato approvato dall'Autorità di Gestione il Progetto denominato "**Ripartiamo!!**" per la realizzazione di percorsi educativi volti al potenziamento delle competenze e per l'aggregazione e la socializzazione delle studentesse e degli studenti nell'emergenza Covid-19 – Codice Progetto 10.2.2A-FSEPON-TR-2021-26 – CUP H53D21000890006;

**VISTO** il Decreto del Presidente della Repubblica 8 marzo 1999, n. 275, concernente il Regolamento recante norme in materia di autonomia delle Istituzioni Scolastiche, ai sensi della legge 15 marzo 1997, n. 59;

**VISTA** la legge 15 marzo 1997 n. 59, concernente "Delega al Governo per il conferimento di funzioni e compiti alle regioni ed enti locali, per la riforma della Pubblica Amministrazione e per la semplificazione amministrativa";

**VISTO** il Decreto Legislativo 30 marzo 2001, n. 165 recante "Norme generali sull'ordinamento del lavoro alle dipendenze della Amministrazioni Pubbliche" e ss.mm.ii.;

**VISTA** la legge 13 luglio 2015 n. 107, concernente "Riforma del sistema nazionale di istruzione e formazione e delega per il riordino delle disposizioni legislative vigenti";

**VISTO** il Decreto Legislativo 23 giugno 2011 n. 118;

**VISTO** il Regolamento di contabilità vigente in Provincia di Trento - D.P.P. 12 ottobre 2009 n. 20- 22/Leg., per quanto compatibile con quanto previsto dal D.Lgs. n. 118/2011;

**VISTI** i seguenti Regolamenti (UE) n. 1303/2013 recante disposizioni comuni sui Fondi strutturali e di investimento europei, il Regolamento (UE) n. 1304/2013 relativo al Fondo Sociale Europeo;

**VISTO** il PON "Per la Scuola – Competenze e ambienti per l'apprendimento", approvato dalla

Commissione Europea con Decisione C (2014) n. 9952 del 17 dicembre 2014, modificato con la Decisione di esecuzione del 9 agosto 2016 C (2016) n. 5246, ed alle azioni finanziate con il Fondo Sociale Europeo (FSE) e, in particolare, all'avviso citato in oggetto;

**VISTO** il Programma Operativo Complementare "Per la Scuola. Competenze e ambienti per l'apprendimento» 2014-2020" Asse I – Istruzione – Fondo di Rotazione, approvato con Delibera CIPE n. 21/2018; il PON Programma Operativo Nazionale 2014IT05M2OP001 "Per la scuola – competenze e ambienti per l'"apprendimento" approvato con Decisione C (2014) n. 9952 del 17 dicembre 2014 della Commissione Europea;

**VISTO** l'avviso pubblico Prot. n. 9707 del 27 aprile 2021;

**VISTO** il progetto presentato da codesta Istituzione scolastica e le relative delibere di approvazione degli organi collegiali (Collegio dei Docenti n. 5 di data 20 aprile 2017 e n. 10 di data 18 gennaio 2018, Consiglio dell'Istituzione scolastica n. 9 di data 26 aprile 2017);

**VISTA** l'autorizzazione Prot. n. AOODGEFID-0 di data 7 giugno 2021 comunicata dal Ministero dell'Istruzione del Progetto "**Ripartiamo!!**" – Codice 10.2.2A-FSEPON-TR-2021-26 – CUP H53D21000890006 – per **Euro 84.832,50**;

**VISTA** la nota ministeriale prot. 34815 del 2 agosto 2017 avente per oggetto Fondi Strutturali Europei – Programma Operativo Nazionale "Per la scuola, competenze e ambienti per l'"apprendimento" 2014 – 2020 – Attività di formazione – Iter di reclutamento del personale "esperto" e relativi aspetti di natura fiscale, previdenziale e assistenziale. Chiarimenti;

**VISTA** la necessità di reperire figure professionali specializzate per l'eventuale realizzazione delle attività progettuali succitate;

**VISTE** le Linee guida e le norme per la realizzazione degli interventi PON;

**ATTESA** la necessità di procedere all'individuazione di un esperto, un tutor e un referente della valutazione, da reclutare tra i docenti interni;

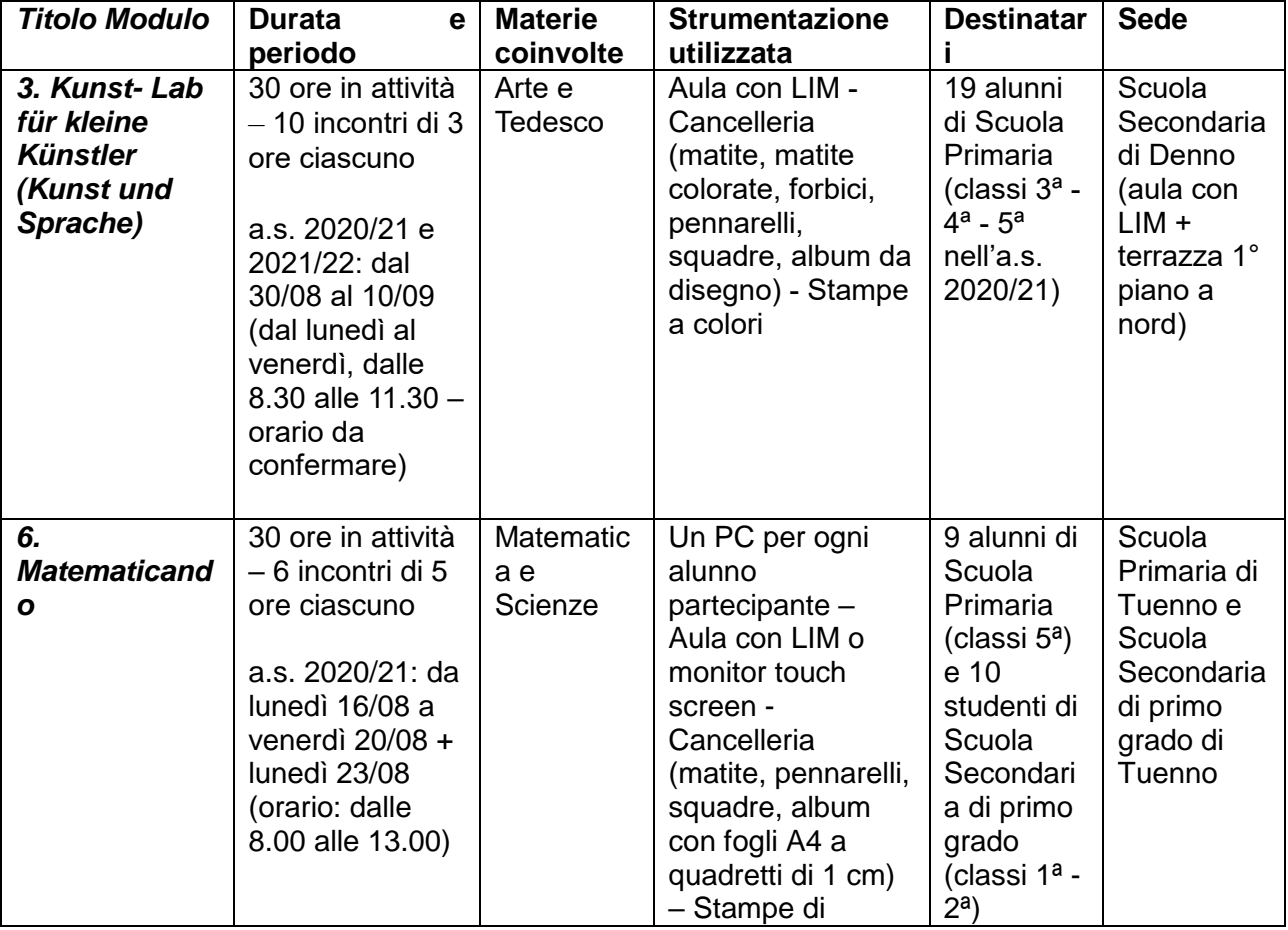

**CONSIDERATO** che tra i moduli approvati ci sono i seguenti:

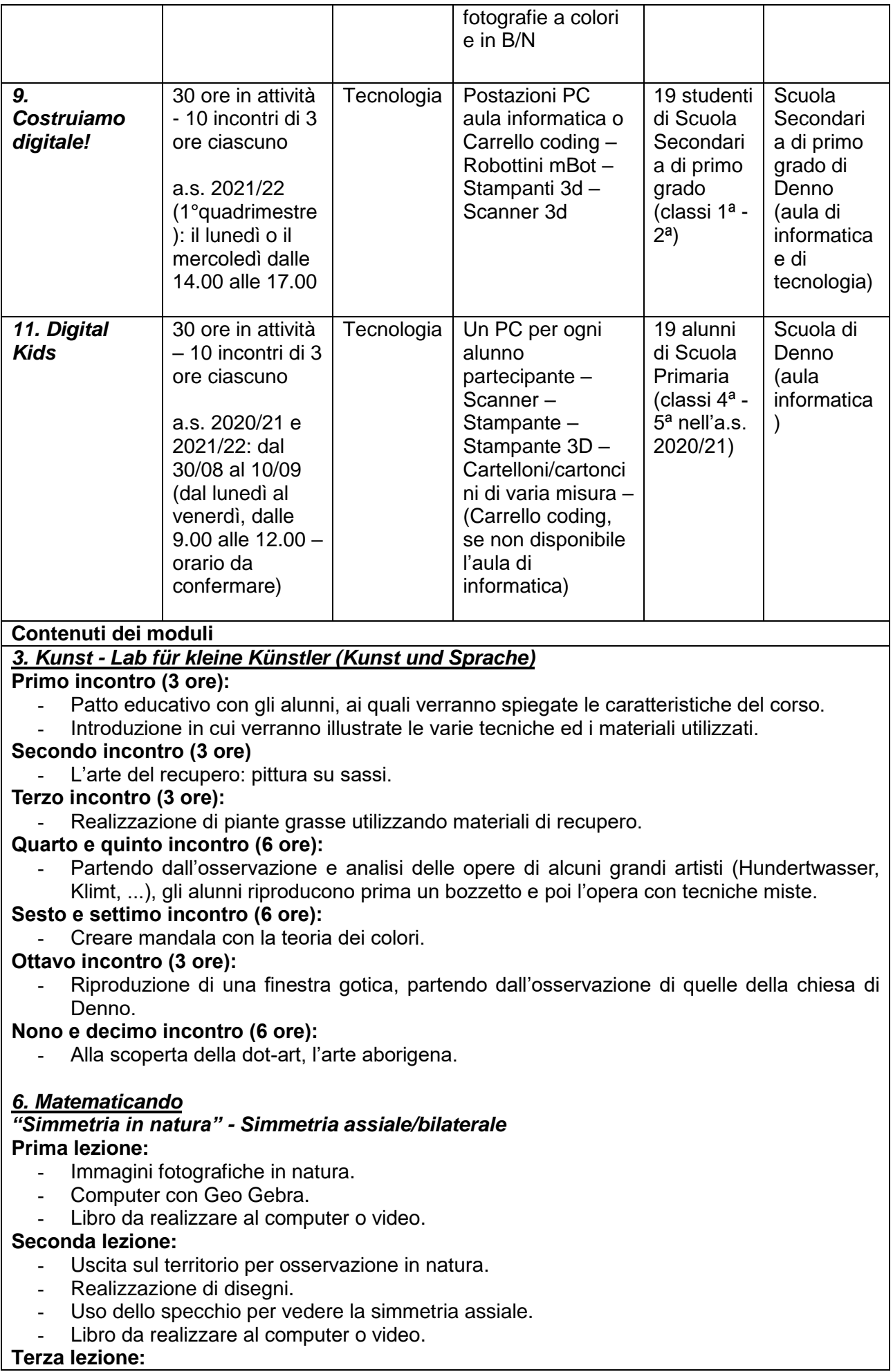

- ‑ Realizzazione di disegni e di simmetrie assiali.
- Sistemazione di libro o video.

#### *"Simmetria in natura" - Simmetria centrale/raggiata* **Quarta lezione:**

- ‑ Immagini fotografiche in natura e di oggetti di vita quotidiana.
- Computer con Geo Gebra.
- ‑ Sistemazione di libro o video.

### **Quinta lezione:**

- Studio e comprensione dei frattali.
- ‑ Uscita sul territorio per osservazione in natura.
- ‑ Realizzazione di disegni.
- ‑ Sistemazione di libro o video.

### **Sesta lezione:**

- ‑ Studio e comprensione della sequenza di Fibonacci.
- ‑ Conclusione del libro o video.

### *9. Costruiamo digitale!*

# *Corso di coding-tinkering-modellazione 3d*

### **Primo incontro:**

- ‑ Conoscenza del gruppo.
- Patto educativo con gli alunni ai quali saranno spiegate le caratteristiche del lavoro di gruppo, l'importanza di ogni componente e le dinamiche possibili.
- ‑ Introduzione al coding.

#### **Secondo incontro:**

- ‑ Coding: esercitazioni on line sulla piattaforma code.org.
- ‑ Coding: introduzione a Scratch.

#### **Terzo incontro:**

- ‑ Coding: esercitazioni con Scratch.
- ‑ Ogni alunno preparerà un progetto.

#### **Quarto incontro:**

- ‑ Robotica: introduzione alla robotica, finalità ed esempi di utilizzo nel mondo dell'istruzione e lavorativo.
- ‑ Robotica: primi approcci con i robot mBot.

### **Quinto, sesto e settimo incontro:**

- ‑ Programmazione dei robot.
- ‑ Realizzazione, anche in vari spazi dell'istituto, di percorsi per i robot.
- ‑ Utilizzo dei robot.

#### **Ottavo incontro:**

- ‑ Stampante 3d: introduzione alla stampa 3d, esempi di impiego nel mondo della scuola e del lavoro.
- ‑ Prime stampe esemplificative e introduzione al software 3d.

### **Nono incontro:**

- ‑ Stampante 3d: utilizzo del software on line Tinkercad per la realizzazione di modelli 3d da stampare.
- ‑ Ogni alunno realizzerà un file tridimensionale pronto per la stampa 3d.

### **Decimo incontro:**

- ‑ Stampante 3d: stampa dei modellini di ciascun alunno.
- ‑ Utilizzo dello scanner 3d per il "copia/incolla" di oggetti fisici.
- ‑ Valutazione degli alunni e feedback del corso.
- ‑ Rilascio attestati Pon.

### *11. Digital Kids*

### **Lunedì 30 agosto 2021:**

‑ Conosco il computer: le periferiche principali

#### **Martedì 31 agosto 2021:**

‑ Conosco il computer: le funzioni di base

## **Mercoledì 1 settembre 2021:**

‑ Internet

**Giovedì 2 settembre 2021:** ‑ Scrivere un documento **Venerdì 3 settembre 2021:** ‑ Conosco il computer da vicino **Lunedì 6 settembre 2021:** ‑ Uscita didattica o montaggio di video **Martedì 7 settembre 2021:** ‑ Presentazioni **Mercoledì 8 e giovedì 9 settembre 2021:** ‑ Coding **Venerdì 10 settembre 2021:** ‑ Incontro finale (coding) ‑ Rilascio attestati

### **EMANA**

il seguente avviso per il reclutamento di personale interno a cui affidare l'incarico di **esperto** per l'attuazione dei moduli (30 ore a modulo) del progetto indicato in oggetto, da svolgersi nel periodo agosto 2021 e settembre 2021.

Altresì è emanato un avviso per il reclutamento di personale interno a cui affidare l'incarico di **tutor** per l'attuazione dei moduli (30 ore a modulo) del progetto indicato in oggetto, da svolgersi nel periodo agosto 2021 e settembre 2021.

Altresì è emanato un avviso per il reclutamento di personale interno a cui affidare l'incarico di **referente della valutazione** per l'attuazione dei moduli (7 ore a modulo) del progetto indicato in oggetto, da svolgersi nel periodo agosto 2021 e settembre 2021.

#### **Art. 1 - CRITERI DI SELEZIONE E RECLUTAMENTO PER TITOLI COMPARATIVI ESPERTO, TUTOR E REFERENTE DELLA VALUTAZIONE**

- titoli culturali attinenti e coerenti con l'azione formativa richiesta;
- esperienze professionali coerenti con l'azione formativa richiesta;
- esperienza documentata e coerente con l'azione formativa richiesta;
- esperienze già maturate nel settore di attività di riferimento;
- qualità della metodologia che si intende adottare nello svolgimento dell'incarico, desumibile eventualmente anche da un sintetico progetto che espliciti tale metodologia già utilizzata;

● pregressa esperienza simile presso istituzioni scolastiche, con precedenza a quelle aventi lo stesso ordine e grado.

Il tutor dovrà possedere competenze per l'utilizzo delle applicazioni informatiche necessarie alla gestione della piattaforma infotelematica GPU per la documentazione dei progetti PON.

### **Art. 2 - CRITERI DI COMPARAZIONE DEI CURRICOLA E MODALITA' DI SELEZIONE**

La selezione del personale è effettuata da una Commissione presieduta dal Dirigente Scolastico e formata da un componente dello staff di direzione e da un componente della segreteria mediante la comparazione dei curricula pervenuti. La comparazione avverrà mediante l'attribuzione di un punteggio predeterminato in relazione alla valutazione dei titoli di cui alla tabella sottostante:

#### *VALUTAZIONE CURRICULUM*

**Valutazione titoli di studio e professionali** Laurea magistrale/specialistica o vecchio ordinamento: voto di laurea 110 e lode: punti 5; voto di laurea da 100 a 110: punti 4 voto di laurea inferiore a 100: punti 3

Docenza universitaria – prof. ordinario e/o associato – afferente la tipologia di intervento - Punti 5

Master e specializzazioni - Punti 1 per ogni titolo

Abilitazione all'insegnamento nella classe di concorso della disciplina oggetto della docenza o dell'incarico - Punti 2

Vincitore di concorso a cattedre nella classe di concorso della disciplina oggetto dell'incarico - Un solo titolo, solo nella classe di concorso - Punti 2

Certificazioni informatiche, documentazione corsi utilizzo LIM, Drive, Classroom, e dei software specifici richiesti dall'azione formativa - Punti 2 per ogni documentazione

Esperienza in qualità di tutor o esperto o come figura aggiuntiva in Progetti PON - Punti 1 per ogni incarico espletato

Esperienze documentate di attività di coordinamento complesso (Reti di scuole, Progetti Nazionali, Progetti Pilota, Funzione strumentale) - Punti 2 per ogni esperienza

Anni di servizio prestati nelle Istituzioni scolastiche nelle classi di concorso richieste nell'avviso – punti 1 per ogni anno di servizio a partire dall'a.s. 2013/2014 con esclusione dell'anno in corso

Pubblicazioni relative al settore di riferimento - Punti 0,5 per ogni pubblicazione fino ad un massimo di 2 punti

La Commissione di valutazione procederà ad esaminare esclusivamente i titoli acquisiti e dichiarati, le esperienze professionali e i servizi già effettuati alla data di scadenza della presentazione delle domande di cui al presente Avviso.

A conclusione della comparazione, il Dirigente provvederà alla formazione della graduatoria di merito provvisoria che sarà resa pubblica sul sito dell'Istituto. Avverso la graduatoria provvisoria è ammesso reclamo entro i 15 giorni successivi dalla data di pubblicazione.

Trascorsi 15 giorni dalla pubblicazione provvisoria, verrà pubblicata la graduatoria definitiva. Avverso la graduatoria definitiva è ammesso ricorso al TAR entro 60 giorni o ricorso straordinario al Capo dello Stato entro 120 giorni, salvo che non intervengano correzioni in "autotutela".

A parità di punteggio, si procederà a conferire l'incarico al candidato anagraficamente più giovane.

I candidati a cui verranno conferiti incarichi saranno tenuti al rispetto degli obblighi stabiliti dal D.P.R. n. 62 del 19 aprile 2013 "Regolamento recante codice di comportamento dei dipendenti pubblici, a norma dell'art. 54 del decreto legislativo 30 marzo 2001n. 165, pena la risoluzione del contratto.

Se pubblici dipendenti, gli Esperti, prima della stipula del contratto, dovranno essere autorizzati dall'Amministrazione di appartenenza e la stipula del contratto sarà subordinata al rilascio di detta autorizzazione.

Ai sensi del Decreto del Presidente della Repubblica n. 445 del 2000 le dichiarazioni rese e sottoscritte nel curriculum vitae o in altra documentazione hanno valore di autocertificazione. L'Amministrazione procedente si riserva di effettuare idonei controlli, anche a campione, sulla veridicità delle dichiarazioni rese dai candidati. La falsità in atti e la dichiarazione mendace, ai sensi dell'articolo 76 del predetto DPR n. 445/2000 e successive modifiche, implica responsabilità civile e sanzioni penali, oltre a costituire causa di esclusione dalla partecipazione alla selezione ai sensi dell'articolo 75 del predetto DPR. n. 445 del 2000. Qualora la falsità del contenuto delle dichiarazioni rese fosse accertata dopo la stipula del contratto, questo è risolto di diritto. I suddetti requisiti devono essere posseduti alla data di scadenza del termine utile per la proposizione della domanda di partecipazione. L'accertamento della mancanza dei suddetti requisiti comporta in qualunque momento l'esclusione dalla procedura di selezione stessa o la decadenza dalla graduatoria dalla procedura di affidamento dell'incarico.

### **Art. 3 - COMPITI DELL'ESPERTO**

L'assunzione dell'incarico di **ESPERTO** comporterà per gli incaricati l'obbligo dello svolgimento dei seguenti compiti:

- 1. programmare il lavoro e le attività inerenti il modulo che gli sarà affidato (lezioni frontali e interattive, esercitazioni, casi di studio e quant'altro afferisca all'area tematica da trattare, in formato cartaceo e su supporto informatico) predisponendo il materiale didattico necessario e disponendo metodologie ed ambienti innovativi, secondo le indicazioni del progetto;
- 2. predisporre, anche in formato digitale, tutti i materiali didattici, attività, esercitazioni e casi studio da fare svolgere alle classi da rendere disponibili in apposita area sul sito di Istituto
- 3. portare a termine un prodotto finale che documenti il percorso formativo seguito dai partecipanti;
- 4. monitorare il processo di apprendimento, in collaborazione con il tutor;
- 5. compilare e firmare il registro delle attività;
- 6. partecipare alle riunioni periodiche di carattere organizzativo pianificate dal Gruppo Operativo di Piano per coordinare l'attività dei corsi contribuendo a concordare, nella fase iniziale, un dettagliato piano progettuale operativo dal quale si evidenzino finalità, competenze attese, strategie metodologiche, attività, contenuti ed eventuali materiali prodotti;
- 7. svolgere l'incarico senza riserve e secondo il calendario approntato. La mancata accettazione o inosservanza del calendario comporterà l'immediata decadenza dell'incarico eventualmente già conferito;
- 8. presentare una relazione finale sullo svolgimento delle attività.

#### **Art. 4 - COMPENSO ORARIO PREVISTO E DURATA DELL'INCARICO**

Per la prestazione effettuata, alla figura che sarà selezionata col presente Avviso sarà corrisposto un compenso - costo orario lordo dei contributi previdenziali ed assistenziali e delle ritenute erariali a carico del dipendente e dello stato – di Euro 70,00 per ogni ora svolta, pari all'importo complessivo lordo di **€ 2.100,00** onnicomprensivi a modulo.

Il numero di ore effettivamente prestate si desumerà dal registro delle attività, debitamente firmato, che l'esperto presenterà al dirigente al termine della propria attività.

La liquidazione del compenso previsto avverrà alla conclusione delle attività e a seguito dell'effettiva acquisizione dell'importo assegnato a questa Istituzione Scolastica.

Sul compenso spettante saranno applicati i contributi previdenziali ed assistenziali se dovute e le ritenute fiscali nella misura prevista dalle vigenti disposizioni di legge.

L'incarico dell'esperto avrà durata sino alla conclusione degli adempimenti finali richiesti nella piattaforma.

#### **Art. 5 - COMPITI DEL TUTOR**

L'assunzione dell'incarico di **TUTOR** comporterà per gli incaricati l'obbligo dello svolgimento dei seguenti compiti:

VERSANTE DIDATTICO-AMMINISTRATIVO

- 1. curare le presenze e le firme dei partecipanti, degli esperti e la propria, l'orario d'inizio e termine della lezione
- 2. accertarsi dell'avvenuta compilazione della scheda dei corsisti
- 3. segnalare in tempo reale l'eventuale diminuzione dei partecipanti rispetto allo standard previsto
- 4. curare il monitoraggio fisico del corso
- 5. interfacciarsi con gli esperti che svolgono azione di monitoraggio, di bilancio, di competenza, accertando che l'intervento venga effettuato
- 6. predisporre, in collaborazioni con l'esperto, una programmazione dettagliata dei contenuti degli interventi, che dovranno essere suddivisi in moduli formativi coerenti con gli obiettivi specifici dell'azione e corrispondenti ai segmenti di competenze da acquisire
- 7. curare l'inserimento nel sistema "Gestione Progetti PON" dei dati riferiti alla programmazione delle attività, ai test iniziali e finali, alle verifiche effettuate durante lo svolgimento dei corsi e a tutto ciò che è richiesto dalla gestione a sistema dei Progetti
- 8. relazionare circa le proprie attività con compilazione dei report on-line di competenza, ove

richiesti, per il monitoraggio delle attività didattiche e dei processi realizzati;

9. curare tutti gli elementi previsti per la fase organizzativa raccordandosi con le risorse umane nella predisposizione e cura degli aspetti amministrativi che vanno dalla nomina al completamento di tutte le attività previste dal progetto.

### VERSANTE DIDATTICO

1. facilitare i processi di apprendimento interfacciandosi costantemente con i corsisti, gli esperti e la figura aggiuntiva in modo da contribuire a regolare l'azione formativa ai bisogni individuali dei partecipanti.

### **Art. 6 - COMPENSO ORARIO PREVISTO E DURATA DELL'INCARICO**

Per la prestazione effettuata, alla figura che sarà selezionata col presente Avviso sarà corrisposto un compenso - costo orario lordo dei contributi previdenziali ed assistenziali e delle ritenute erariali a carico del dipendente e dello stato – di Euro 30,00 per ogni ora svolta pari all'importo complessivo lordo di **€ 900,00** onnicomprensivi a modulo.

Il numero di ore effettivamente prestate si desumerà dal registro delle attività, debitamente firmato, che l'esperto presenterà al dirigente al termine della propria attività.

La liquidazione del compenso previsto avverrà alla conclusione delle attività e a seguito dell'effettiva acquisizione dell'importo assegnato a questa Istituzione Scolastica.

Sul compenso spettante saranno applicati i contributi previdenziali ed assistenziali se dovute e le ritenute fiscali nella misura prevista dalle vigenti disposizioni di legge.

L'incarico dell'esperto avrà durata sino alla conclusione degli adempimenti finali richiesti nella piattaforma.

### **Art. 7 - FUNZIONI E COMPITI DEL REFERENTE PER LA VALUTAZIONE**

L'assunzione dell'incarico di **REFERENTE PER LA VALUTAZIONE** comporterà per gli incaricati l'obbligo dello svolgimento dei seguenti compiti:

- Partecipa alle attività valutative previste dal Piano di Valutazione (interviste, questionari, focus group etc.);
- fornisce i dati necessari all'alimentazione degli indicatori del programma e partecipare alle prove INVALSI sulla misurazione degli apprendimenti (essenziali per la misurazione dell'impatto del programma);
- partecipa ai processi di autovalutazione e valutazione esterna previsti dal SNV;
- fonda la progettazione degli interventi e le relative richieste di finanziamento su una corretta individuazione delle aree di fabbisogno su cui intervenire;
- fornisce le informazioni aggiuntive richieste da interventi specifici (es: votazioni curricolari; verifica delle competenze in ingresso e uscita dagli interventi; grado di soddisfazione dei destinatari, etc.).;
- verifica le competenze in ingresso prima di avviare gli interventi;
- inserisce nel sistema informativo i dati sui livelli iniziali degli studenti;
- verifica le competenze in uscita e inserire in piattaforma i dati richiesti su: risorse impiegate, esiti raggiunti, criticità;
- trasferisce i risultati conseguiti con i percorsi PON nelle valutazioni curricolari degli alunni partecipanti;
- laddove previsto, in relazione a ciascun destinatario: l'inserimento online della votazione nelle principali materie curriculari pre e post intervento; la documentazione online delle prove di verifica delle competenze in ingresso e in uscita dagli interventi; la somministrazione di questionari online sulla percezione dell'offerta formativa;
- garantisce, di concerto con tutor ed esperti di ciascun percorso formativo, la presenza di momenti di valutazione secondo le diverse esigenze didattiche e ne facilita l'attuazione;
- coordina le iniziative di valutazione fra interventi di una diversa azione, fra le diverse azioni di uno stesso obiettivo e fra obiettivi diversi, garantendo lo scambio di esperienze, la circolazione dei risultati, la costruzione di prove comparabili, lo sviluppo della competenza valutativa dei docenti;
- verifica, in itinere ed ex-post, l'andamento e gli esiti degli interventi;

- prevede momenti di valutazione formative e sommativa per verificare le competenze in ingresso dei corsisti, per accompagnare i processi di apprendimento, per riconoscere i progressi compiuti e per restituire loro un giudizio complessivo sulla partecipazione ed i livelli raggiunti.

A conclusione di ciascun progetto una scheda di autovalutazione finale raccoglierà le indicazioni sul raggiungimento o meno dei target, sulle risorse impiegate e sulle difficoltà riscontrate nella realizzazione dell'intervento. Tale scheda chiude il processo valutativo che accompagna la realizzazione dei progetti, fornendo gli elementi per una riflessione della scuola sugli interventi, sui risultati e sul processo di miglioramento.

### **Art. 8 - COMPENSO PREVISTO E DURATA DELL'INCARICO**

Per la prestazione effettuata, alla figura che sarà selezionata col presente Avviso sarà corrisposto un compenso - costo orario lordo dei contributi previdenziali ed assistenziali e delle ritenute erariali a carico del dipendente e dello stato – di Euro 30,00 per ogni ora svolta pari all'importo complessivo lordo di **€ 210,00** onnicomprensivi a modulo (**7 ore**).

La liquidazione del compenso previsto avverrà alla conclusione delle attività e a seguito dell'effettiva acquisizione dell'importo assegnato a questa Istituzione Scolastica.

Sul compenso spettante saranno applicati i contributi previdenziali ed assistenziali se dovuti e le ritenute fiscali nella misura prevista dalle vigenti disposizioni di legge.

L'incarico del referente della valutazione avrà durata sino alla conclusione degli adempimenti finali richiesti nella piattaforma.

### **Art. 9 - MODALITA' DI PRESENTAZIONE DELLE CANDIDATURE**

Le istanze, corredate dal Curriculum Vitae in formato europeo (a tal fine si prega di evidenziare nel curriculum le esperienze ed i titoli per i quali si richiede la valutazione) e da copia fotostatica di un documento di identità in corso di validità, dovranno essere indirizzate al Dirigente Scolastico e pervenire all'ufficio di segreteria docenti (Nadia De Marco o Lorenza Callovi) utilizzando gli appositi modelli allegati alla presente, **entro le ore 12.00 di lunedì 2 agosto 2021**. Sono ammesse le seguenti modalità di presentazione:

- → Consegna *brevi manu* presso gli uffici di segreteria;
- → Posta Elettronica Certificata: [ic.bassaanaunia@pec.provincia.tn.it;](mailto:ic.bassaanaunia@pec.provincia.tn.it)

→ Posta raccomandata con ricevuta A/R (non farà fede il timbro postale ma la data di effettiva ricezione da parte della Scuola).

Si fa presente che:

→ Non si terrà conto delle istanze pervenute oltre il termine fissato.

→ Le domande che risultassero incomplete o prive del Curriculum Vitae non verranno prese in considerazione.

→ L'amministrazione si riserva, in caso di affidamento di incarico, di richiedere la documentazione comprovante i titoli dichiarati

→ L'aspirante dovrà assicurare la propria disponibilità per l'intera durata del progetto.

### **Art. 10 - ESCLUSIONI**

Saranno escluse dalla valutazione le domande:

- A. pervenute oltre i termini previsti;
- B. pervenute con modalità diverse da quelle previste dal presente bando;
- C. sprovviste della firma in originale;
- D. sprovviste del curriculum vitae in formato europeo.

### **Art. 11 - AUTORIZZAZIONE AL TRATTAMENTO DEI DATI PERSONALI E DISPOSIZIONI FINALI**

Ai sensi del Regolamento privacy (UE) 2016/679, l'Istituto si impegna al trattamento dei dati personali dichiarati solo per fini istituzionali e necessari per la gestione giuridica del presente bando. Ai sensi di quanto disposto dall'art. 5 della legge n. 241/1990, il responsabile del procedimento nella presente selezione è il Dirigente Scolastico pro-tempore.

Per quanto non espressamente indicato valgono le disposizioni ministeriali indicate nelle linee guida di attuazione degli interventi finanziati con i Fondi Strutturali.

Il presente bando è pubblicato all'albo on-line del sito web dell'istituzione scolastica.

ALLEGATI: Domanda di partecipazione al bando.

#### IL DIRIGENTE SCOLASTICO Massimo Gaburro

Questa nota, se trasmessa in forma cartacea, costituisce copia dell'originale informatico firmato digitalmente predisposto e conservato presso questa Amministrazione in conformità alle regole tecniche (artt. 3 bis e 71 D.Lgs. 82/05).

La firma autografa è sostituita dall'indicazione a stampa del nominativo del responsabile (art. 3 D. Lgs. 39/1993).

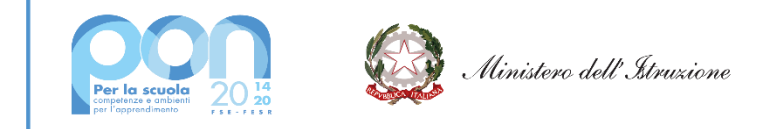

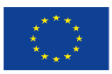

**UNIONE EUROPEA** Fondo sociale europeo

### **Attività cofinanziate dal Fondo Sociale Europeo PON "Per la Scuola" 2014 - 2020: "Apprendimento e socialità" Progetto "Ripartiamo!!" Codice 10.2.2A-FSEPON-TR-2021-26 – CUP H53D21000890006**

Il sottoscritto\_\_\_\_\_\_\_\_\_\_\_\_\_\_\_\_\_\_\_\_\_\_\_\_\_\_\_\_\_\_\_\_\_\_\_\_\_\_\_\_\_\_\_\_\_\_\_\_\_\_\_\_\_\_\_

# CHIEDE

di candidarsi come **ESPERTO** al corso PON di 30 ore:

(apporre una crocetta accanto al corso che interessa)

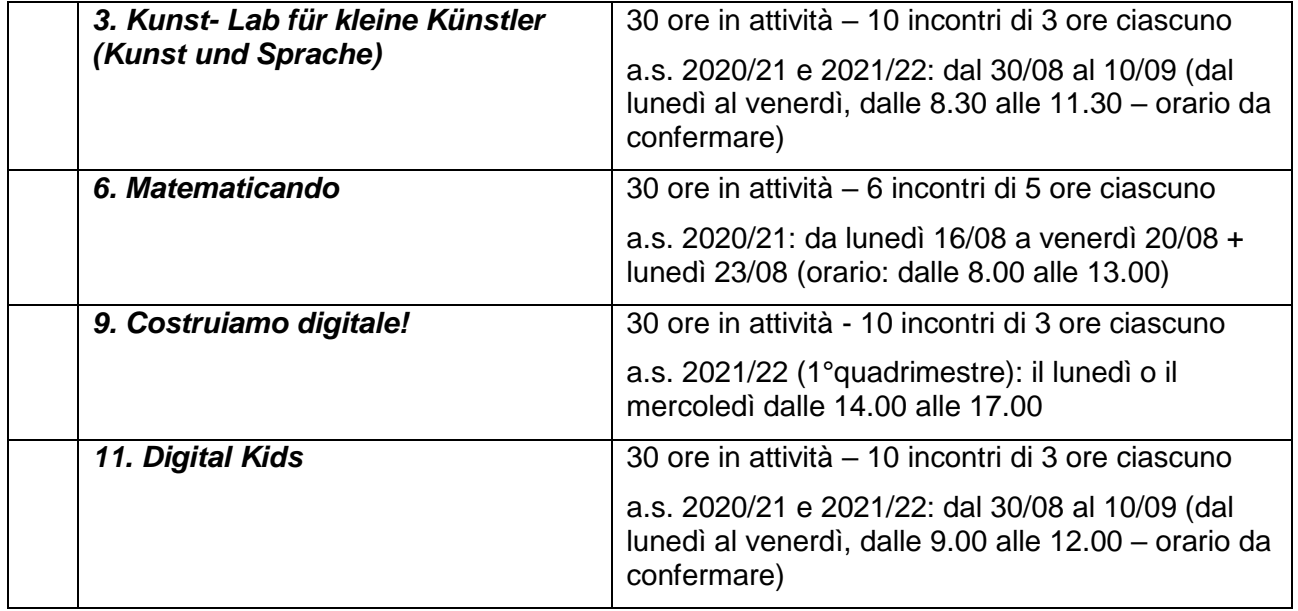

# **OVVERO**

di candidarsi come **TUTOR** al corso PON di 30 ore:

(apporre una crocetta accanto al corso che interessa)

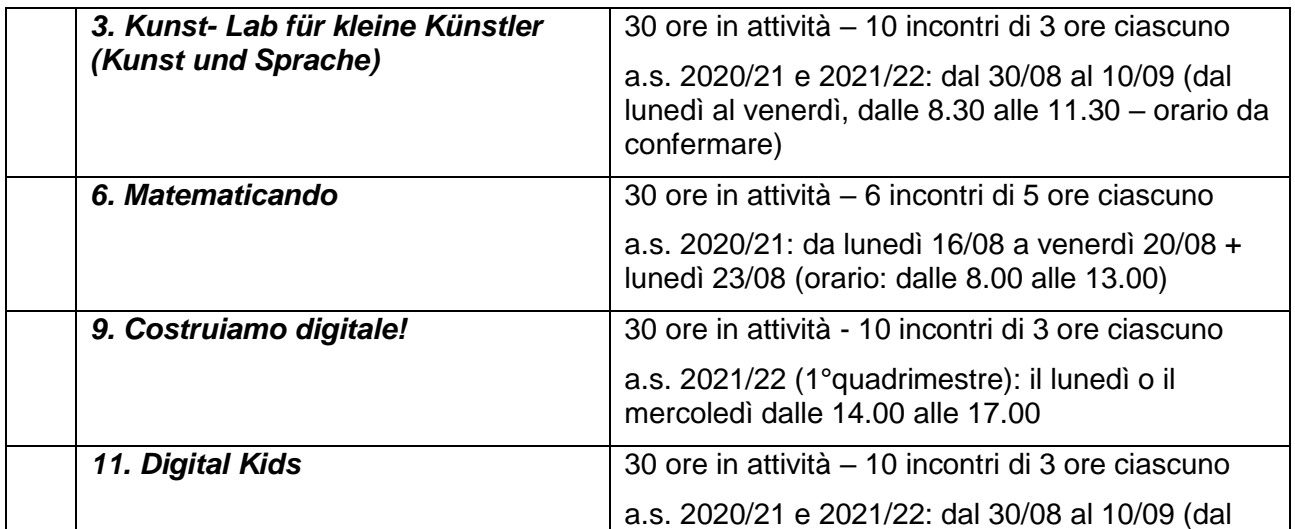

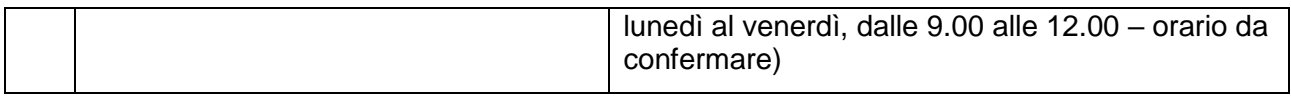

# OVVERO

### di candidarsi come **REFERENTE DELLA VALUTAZIONE** al corso PON:

(apporre una crocetta accanto al corso che interessa)

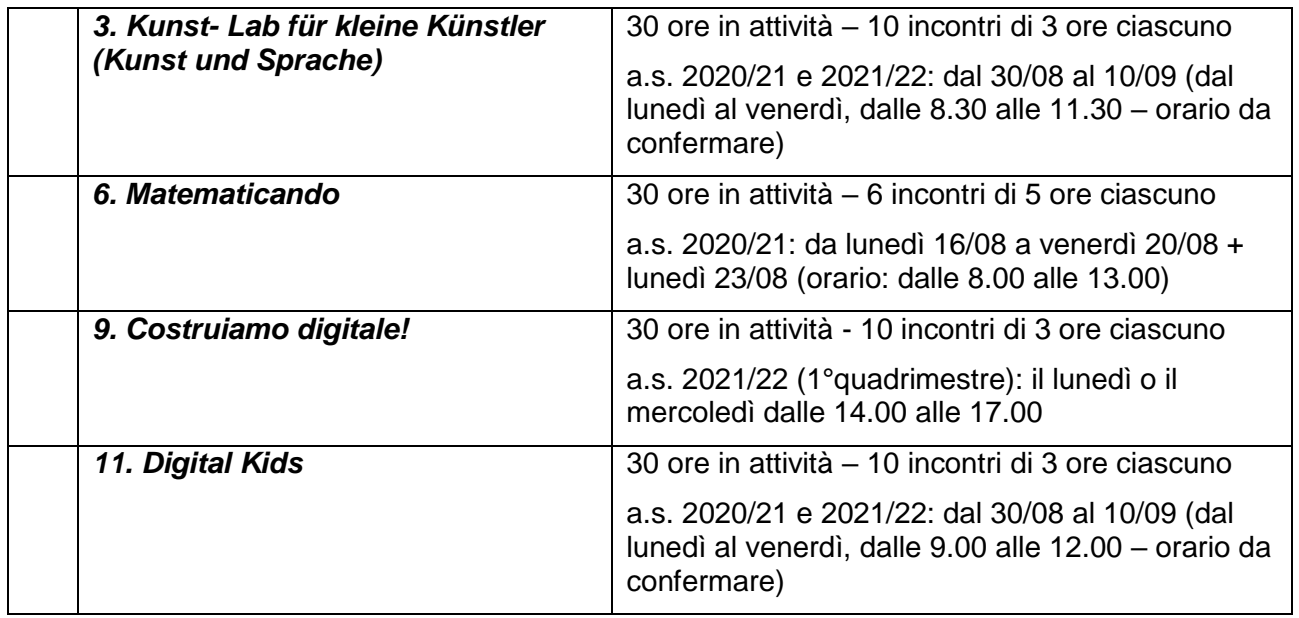

Conferma di aver letto tutta l'informativa e di assicurare l'espletamento dei compiti richiesti.

### **SCADENZA** AVVISO: **lunedì 2 agosto 2021 ore 12.00**

Denno, lì \_\_\_/\_\_\_/\_\_\_\_\_\_ Firma